# **Density modelling for hybrid scenario at JET & ITER, preliminary results**

#### L Garzotti, J Garcia, F Köchl

CCFE is the fusion research arm of the **United Kingdom Atomic Energy Authority**

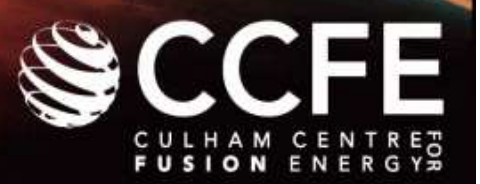

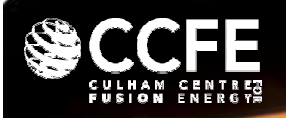

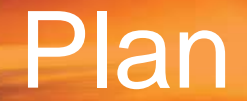

- Fully predictive simulation (including density and fuelling) of JET and ITER hybrid scenarios.
- JET shot 77922.
- ITER start from CRONOS simulations (shot 100, sequence 174).

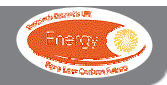

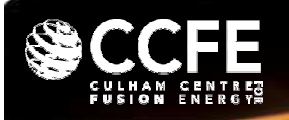

- JET fully predictive simulation from 46.63 s to 53.13 s with Bohm/gyro-Bohm completed
	- – seq 430: recycling R=1 no NBI source (flat-ish density profile, rest seems ok).
	- –seq 437: NBI source switched on, reduced recycling.
	- seq 438: anomalous pinch  $v_{inv}$ =0.5 D r/a<sup>2</sup> .
- Numerical problems with GLF23 under investigations.

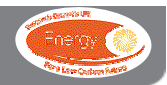

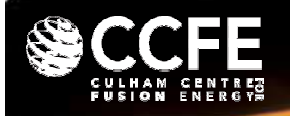

# **Examples**

77922

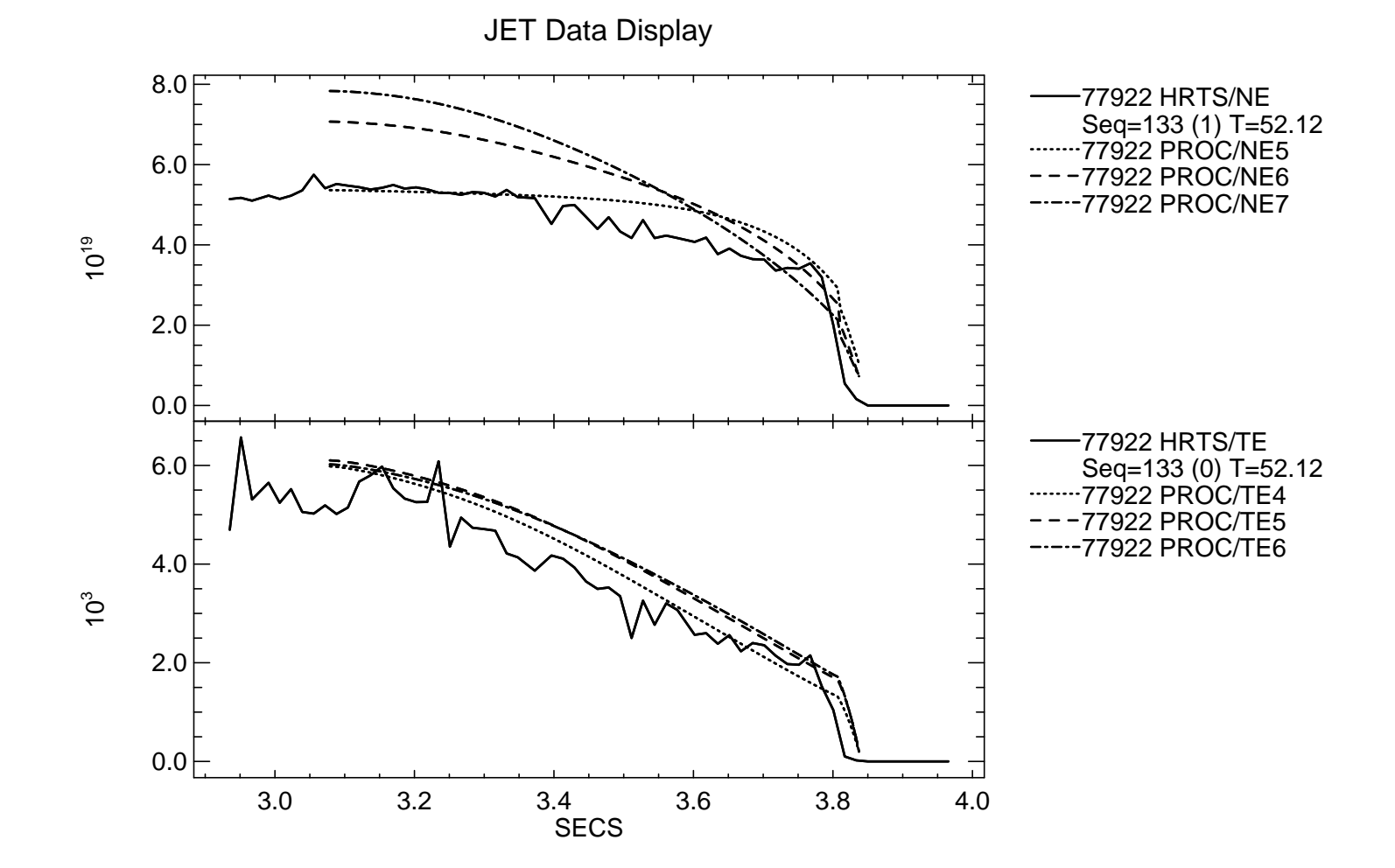

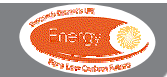

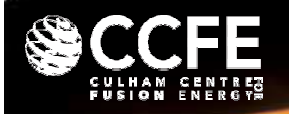

### **Examples**

77922

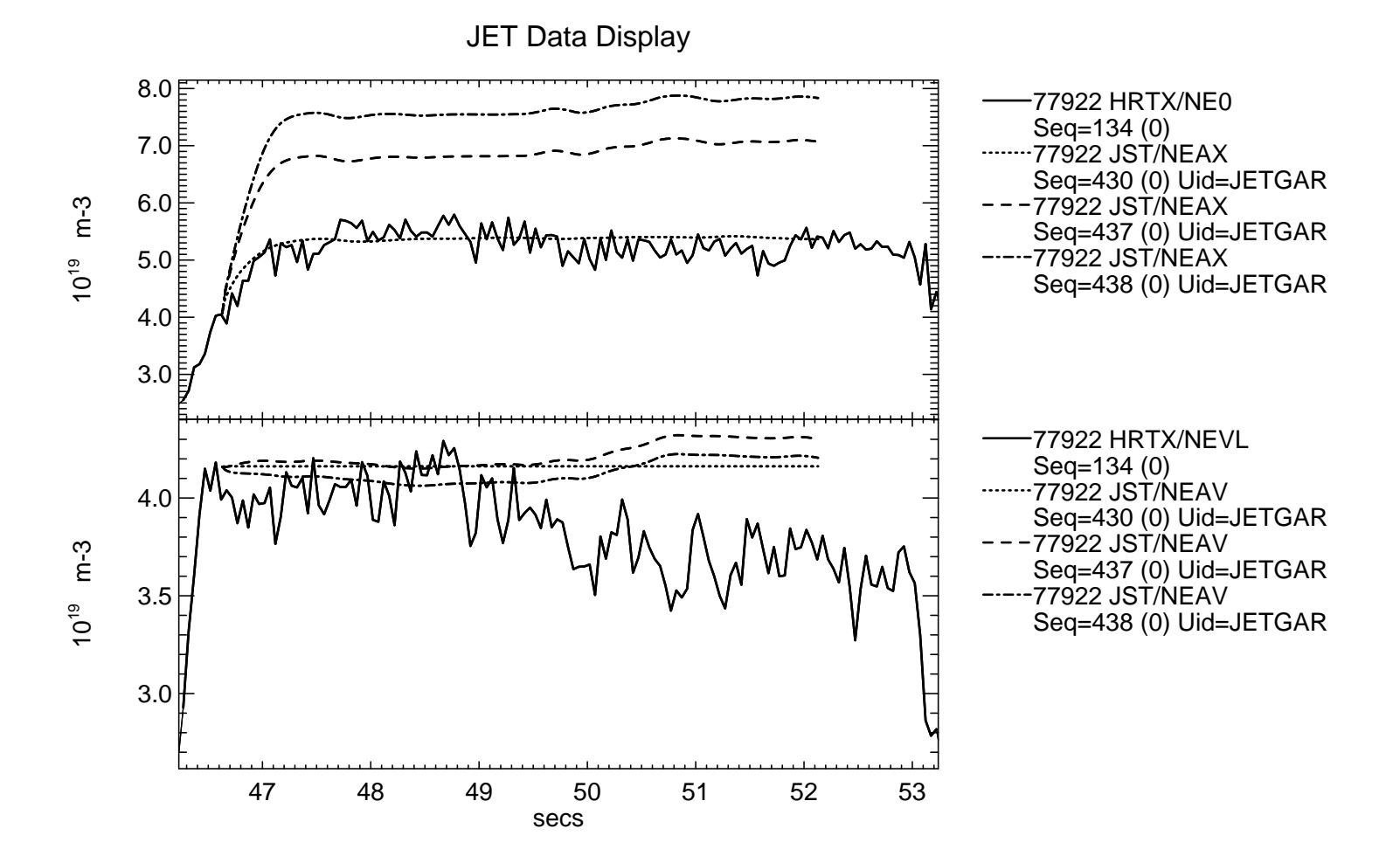

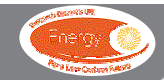

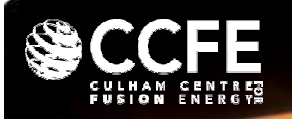

- Fully predictive simulation from 130 s (start of Hmode) to 1200 s with Bohm/gyro-Bohm.
	- Case 1: R=1, no fuelling. Core density decreases due to D-T burning. Edge gradient and particle outflux vanish. Flat density profile is reached. (Still under investigation).
	- Case 2: R=0, pellet fuelling with feedback on the density at the top of the barrier. Ok.
- Equivalent cases with GLF23 give problems.
	- –Case 1: still running.
	- –Case 2: with continuous pellets crashes.

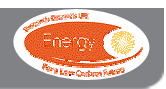

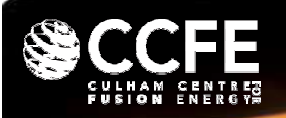

# **Examples**

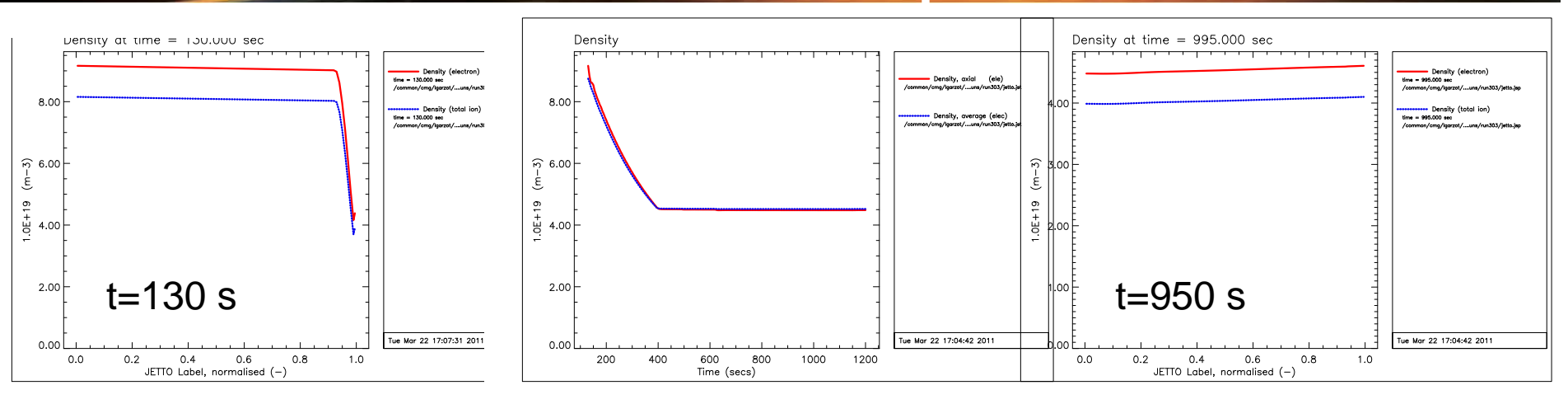

#### R=1, no density feedback

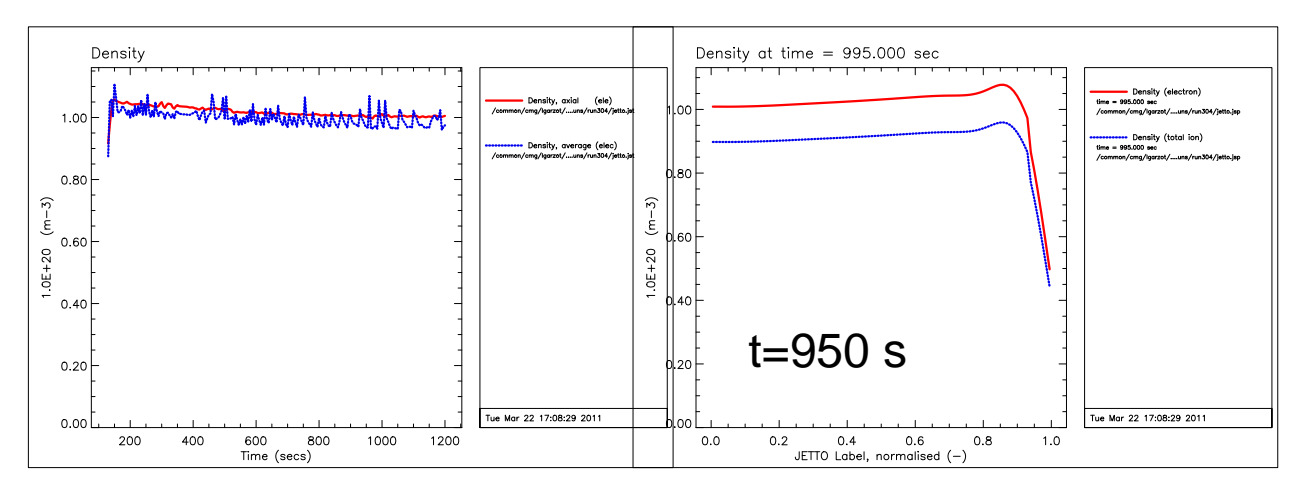

R=0, density feedback, pellet injection

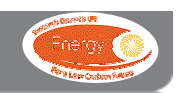

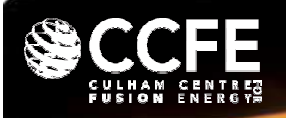

•

...

- Improve Bohm/gyro-Bohm simulations. Start using them. How?
- Try and solve problems with GLF23.
- Decide what to do if GLF23 doesn't work.

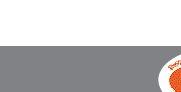